# Ms Word To Epub Converter Software

Jenn Foster,Melanie Johnson

Publish Your Book in India Siva Prasad Bose,Joy Bose,2022-06-30 About the book: Nowadays there are multiple options for authors in India to write and publish their book. The main options include self publishing, traditiona publishing and hybrid publishing. Each of these options have their own pros and cons, and are suitable for different types of authors. In this book, we discuss the steps for an author to self-publish their manuscript. We g various tools and platforms currently available and how to use them. We discuss different formats for books including paperbacks, audiobooks and eBooks. We also cover some aspects of publishing specific to authors from Ind whom some services such as regional language kindle paperbacks are not available currently. About the author: Siva Prasad Bose has authored more than twenty introductory guidebooks related to aspects of Indian laws in Hind English. He is currently retired after many years of service in Uttar Pradesh Power Corporation Limited. He received his engineering degree from Jadavpur University, Kolkata, has a law degree from Meerut University, Meerut and Bachelor of Science degree from MMH College in Ghaziabad. His interests lie in the fields of family law, civil law, law of contracts, and areas of law related to electricity generation and revenue related issues.

Make Money Selling Your Digital Products Online Learn2succeed.com Incorporated,2015-06-04 Create, sell and deliver digital products over the Internet. Open a Web site and sell online. Ways to promote your site and improve your chances of being discovered. How to use metadata to help in the discoverability of your individual titles.

 Computer Comprehensive Companion Doug Knell,2018-01-09 This book almost saved my last couple of marriages - Andrew McBain, Computer Hacker Intl Written by an idiot savant who became acquainted with these secrets during a pseudo-religious experience! Preview the book and be saved. Holy Mackeral! My Desktop Computer PC System Just Crashed. What The \$@)\*%# Should I Do? An Apple a day may keep the doctor away, but what happens if you have a Windows PC and no computer science degree? The Computer Comprehensive Companion contains over 100 powerful tricks to broaden your computer knowledge, any single one when applied which will save you countless heartaches, money, and time, possibly a marriage. You've seen the encyclopedia-like Windows reference guides for dummies. Who the f-k reads those? You're no geek! What you need is a concise, entertaining, lifechanging book to learn about computers that will finally put you in charge of your PC. Your Computer PC is the most important tool on your desktop. Should you remain completely ignorant about something that important? According to PC Magazine, 65% of Americans spend more time with their computer than they do with their spouse. In another magazine article, over 7 in 10 Americans claim they're more dependent on their PC than they were three years ago. For a machine you're so dependent on, don't you think it'd be prudent to better learn how computers work? Ignore another snoozefest book on software or hardware you'll quickly forget. The Computer Comprehensive Companion is packed with just the sort of computer knowledge, well beyond stuff only for dummies, that every Windows PC user needs. BE ABLE TO: \* Salvage your system or at least minimize damage. By following the computer knowledge in this book before this painful day arrives, you should be reaching for a gin & tonic and not a shotgun. \* Select the right warranty. \* Recover accidentally deleted or corrupted files. \* K protected with optimal computer security science. \* Speed up your Windows PC. \* Perform backups. \* Convert your files into universal file formats for sharing. \* Get rid of hard-to-delete files. \* View internet video offlin device. \* Convert video so it plays anywhere. \* Build your dream song libraries. \* Uninstall Windows software the right way. \* Choose the ideal software without having to consult another book! \* Use the proper computer sci security diagnostic tools to monitor your PC's 'cholesterol.' \* Compare different PC's for your next purchase. \* Make the best decision on which software upgrades to book. \* Monitor the children so they can't abuse the int computer's DVD player 24/7. \* And much more. You want to know the problems with those other books that try to teach you how computers work? You surely know some since, in the past, you must have bought a number of these cumbersome paperweights posing as a software book. Let me remind you of just two. First, those other books are written in boring techno-geek. They might be packed with some knowledge to learn about computers, but that doesn't do you a whole lot of good when you can't stay awake past the first chapter. You don't have to worry about that here. And second, those other techno geek books focus only on Windows for dummies tricks. What you nee know about Windows is given its due, but the title of this easy-to-understand book is not the Windows Comprehensive Companion. Put into practice just a handful of the computer knowledge you'll be taught, and we're positive you'll consider this book one of the best educational investments you've ever made. This is a companion who will never let you down!

eBook Publishing for Beginners:How to Make Money Selling Your Digital Books Online Learn2succeed.com Incorporated,2012 The print-on-paper book industry under threat as never before. This threat was exposed in a study by Barclay's Capital which suggested that a quarter of all worldwide book sales in 2015 will be made up of eBooks. The explosive growth of eBook publishing has serious ramifications for all bricks-and-mortar libraries, boo the entire supply chain which supports them. Indeed the rationale for their very existence is under threat. This book will help publishers and authors understand the paradigm shift that is taking place. Unfortunately, the eBook industry operates in a Tower of Babel with different eBook reading languages on competing devices offered by ruthless dog-eat-dog competitors; each of which is fighting for market share. It is no wonder that many pub self-publishers and authors are confused. That's where this book can help them. It reviews the myriad of different devices on which eBooks can be read and then it covers the different computer languages used to deliver the Readers will find out what's involved in preparing their material so that it can be read in eBook format.

Self Publisher's Toolkit Eric Otis Simmons.2020-07-03 Self Publisher's Toolkit is a two-in-one resource that shows you how to self publish a book and then market it to Libraries, a viable \$30+ billion segment often overloo

 Creating EPUB E-books Using EPUB Editors and Converters Dr. Hidaia Mahmood Alassouli,2020-11-02 Creating E-books in epub format is very important to sell E-books in electronic book stores. Most publishing and distribution E-book stores will not accept the epub format document for E-book if it includes any warnings or errors when validated and that is a very big challenge to all authors. I devoted this book to evaluate some tools that can be creating, validating and editing E-books to be in proper Epub format without errors. Personally, I suggest the following guidelines for preparing E-book in Epub format. • Write the document in Microsoft word as docx file. to properly setup the h1headings and h2 headings and h3 headings on each section of the document as these data are the most important data used by the Epub management software to convert the document to epub format. • Conv the Microsoft document to Epub format using Calibre E-book management software. Add all required metadata and the cover and also create a table of contents when converting the file. • Using any Epub reader, check if the la epub document according to the headings you made on the word document is good and comfortable to any reader. • Validate the epub document to see if it has errors and warnings using the website http://validator.idpf.org. • try to troubleshoot and identify the exact location of the errors detected by the epub validator on the epub document by tracing the code view of the epub document using Sigil epub editor. Then, modify the word document to eliminate the errors. And reconvert the word document to epub format using Calibre E-book management software. Validate the updated epub document for any errors again. This book contains the following sections: 1. Some onl publishing and distribution stores 2. Epub Validators 3. Creation Epub file through online websites 4. Common software's to convert a file to Epub format 5. Converting document to Epub format using Calibre software 6. Edit documents using Sigil Epub Editor

self publishers. From January 2019 to June 2020, Eric Otis Simmons' self published books appeared 64 times on the leading online retailer's "Best Sellers" list and in just over two years had been purchased by over 97 Libra the world. His article "How To Get Your Book Into Libraries," became the top Google search result, excluding Ads, out of over 2 billion, on the topic of "getting your book into libraries!" Includes Self Publishing in the 2 Marketing Your Book to Libraries. Your "Construction" and "Marketing" Blueprint!

The Business of Being a Writer Jane Friedman, 2018-03-16 "Destined to become a staple reference book for writers and those interested in publishing careers." —Publishers Weekly Writers talk about their work in many ways: a an art, as a calling, as a lifestyle. Too often missing from these conversations is the fact that writing is also a business. Those who want to make a full- or part-time job out of writing are going to have a more positive career if they understand the basic business principles underlying the industry. This book offers the business education writers need but so rarely receive. It is meant for early-career writers looking to develop a realist expectations about making money from their work. or for working writers who want a better understanding of the industry. Writers will gain a comprehensive picture of how the publishing world works—from queries and agents to blogging and advertising—and will learn how they can best position themselves for success over the long term. Jane Friedman has more than two decades of experience in the publishing industry, with an emphasis on digital media strategy for authors and publishers. She is encouraging without sugarcoating, blending years of research with practical advice that will help writers market themselves and maximize their writing-related income—and le them empowered, confident, and ready to turn their craft into a career. "Friedman's 20-plus years in the industry, launching and managing the social media presence of Writer's Digest, along with her expertise in business s for authors and publishers, combine to create an invaluable compendium of practical advice." —Library Journal (starred review)

Smashwords Style Guide Mark Coker, 2008 The Smashwords Style Guide has helped indie authors produce and publish over 65,000 high-quality ebooks. Over 100,000 copies downloaded in three years! Creating EPUB E-books Using EPUB Editors and Converters Dr. Hidaia Mahmood Alassouli,2020-04-15 Creating E-books in epub format is very important to sell E-books in electronic book stores. Most publishing and distribution E-book stores will not accept the epub format document for E-book if it includes any warnings or errors when validated and that is a very big challenge to all authors. I devoted this book to evaluate some tools that can be creating, validating and editing E-books to be in proper Epub format without errors. Personally, I suggest the following guidelines for preparing E-book in Epub format. • Write the document in Microsoft word as docx file. to properly setup the h1headings and h2 headings and h3 headings on each section of the document as these data are the most important data used by the Epub management software to convert the document to epub format. • Conv the Microsoft document to Epub format using Calibre E-book management software. Add all required metadata and the cover and also create a table of contents when converting the file. • Using any Epub reader, check if the la epub document according to the headings you made on the word document is good and comfortable to any reader. • Validate the epub document to see if it has errors and warnings using the website http://validator.idpf.org. • try to troubleshoot and identify the exact location of the errors detected by the epub validator on the epub document by tracing the code view of the epub document using Sigil epub editor. Then, modify the word document to eliminate the errors. And reconvert the word document to epub format using Calibre E-book management software. Validate the updated epub document for any errors again. This book contains the following sections: 1. Some onl publishing and distribution stores 2. Epub Validators 3. Creation Epub file through online websites 4. Common software's to convert a file to Epub format 5. Converting document to Epub format using Calibre software 6. Edit documents using Sigil Epub Editor

InkShard Eric Muss-Barnes, 2019-06-16 InkShard is a compendium of articles and social commentary, written by author Eric Muss-Barnes, between 2004 and 2018. Revised and expanded, this volume assembles various topics culled from posts on social media websites to the scripts of video essays. Carefully compiled from the finest of his journalistic work, InkShard represents the definitive collection of Eric's most compelling dissertations editorials.

eBooks for Elementary School Terence W. Cavanaugh,2014-12-02 eBooks offer students as well as teachers, school and public librarians, and parents tremendous possibilities. This book explains how to expand and enhance the reading experience through the use of technology. Today, eBooks are everywhere, and the use of digital learning materials is beginning to supplant traditional printed materials. As the world shifts to digital books, both t students need to be comfortable and effective using materials in this format. This book helps you to apply eBook materials to existing curricula to create interactive educational activities and have access to more material reading instruction, literacy, standards, and reading in the content areas. Author Terence W. Cavanaugh, an expert on teaching with technology, describes numerous strategies for integrating eBooks into reading instruction remediation for students in preschool through grade 6. He covers the hardware and software used, the wide range of formats available, and research conducted on the use of eBooks with students as well as how to access free such as digital libraries and special collections that make eBooks available for schools. The book also contains a chapter dedicated to using eBooks to help emergent or struggling readers.

EPUBs for Lulu:An Idiots Guide to Understanding and Publishing EPUBs Lionel K Anderson MSc,

 Creating EPUB E-books Using EPUB Editors and Converters ,2021-03-09 Creating E-books in epub format is very important to sell E-books in electronic book stores. Most publishing and distribution E-book stores will not accept the epub format document for E-book if it includes any warnings or errors when validated and that is a very big challenge to all authors. I devoted this book to evaluate some tools that can be used for creating, validating E-books to be in proper Epub format without errors. Personally, I suggest the following guidelines for preparing E-book in Epub format. - Write the document in Microsoft word as .docx file. Make sure to properly setup the h1headings and h2 headings and h3 headings on each section of the document as these data are the most important data used by the Epub management software to convert the document to epub format. - Convert the Microsoft document to Epub format using Calibre E-book management software. Add all required metadata and the cover and also create a table of contents when converting the file. - Using any Epub reader, check if the layout of epub document according to the headings you made on the word document is good and comfortable to any reader. - Validate the epub document to see if it has errors and warnings using the website http://validator.idpf.org. - Then troubleshoot and identify the exact location of the errors detected by the epub validator on the epub document by tracing the code view of the epub document using Sigil epub editor. Then, modify the word document to elimin the errors. And reconvert the word document to epub format using Calibre E-book management software. Validate the updated epub document for any errors again. This book contains the following sections: 1. Some online publis and distribution stores 2. Epub Validators 3. Creation Epub file through online websites 4. Common software's to convert a file to Epub format 5. Converting document to Epub format using Calibre software 6. Editing Epub do using Sigil Epub Editor

Python One-Liners Christian Mayer,2020-05-12 Python programmers will improve their computer science skills with these useful one-liners. Python One-Liners will teach you how to read and write one-liners: concise

statements of useful functionality packed into a single line of code. You'll learn how to systematically unpack and understand any line of Python code, and write eloquent, powerfully compressed Python like an expert. The b five chapters cover tips and tricks, regular expressions, machine learning, core data science topics, and useful algorithms. Detailed explanations of one-liners introduce key computer science concepts and boost your coding skills. You'll learn about advanced Python features such as list comprehension, slicing, lambda functions, regular expressions, map and reduce functions, and slice assignments. You'll also learn how to: • Leverage data str real-world problems, like using Boolean indexing to find cities with above-average pollution • Use NumPy basics such as array, shape, axis, type, broadcasting, advanced indexing, slicing, sorting, searching, aggregating, a Calculate basic statistics of multidimensional data arrays and the K-Means algorithms for unsupervised learning • Create more advanced regular expressions using grouping and named groups, negative lookaheads, escaped chara whitespaces, character sets (and negative characters sets), and greedy/nongreedy operators • Understand a wide range of computer science topics, including anagrams, palindromes, supersets, permutations, factorials, prime n Fibonacci numbers, obfuscation, searching, and algorithmic sorting By the end of the book, you'll know how to write Python at its most refined, and create concise, beautiful pieces of Python art in merely a single line.

Publishing E-Books For Dummies Ali Luke.2012-09-11 Publish, market, and sell your own e-book Although creating an e-book seems fairly straightforward, it is not. You need to select and create a variety of formats that will read on a variety of e-reader devices-and market and sell your book in a variety of ways. Before you take the plunge, get this practical guide. With clear instruction and sensible advice, it will help you navigate the ofte time-consuming, and costly world of self-publishing an e-book. The book gives you solid marketing tips for selling your e-book, including using blogging and social media and how to build an online platform. It also discuss technologies you'll encounter, including Smashwords, iBooks Author, Amazon, Microsoft Word, Open Office, Calibre, WordPress, E-junkie, and others. Helps readers navigate the confusing, time-consuming, and often costly worl self-publishing an e-book Provides both technical how-tos as well solid marketing advice on how to sell your e-book using Facebook, Twitter, Goodreads, and other social media sites Covers essential technologies, such as Sm iBooks Author, Amazon, Microsoft Word, Open Office, Calibre, WordPress, and E-junkie Explores e-book devices, including Kindle, Kobo, Sony Reader, Nook, iPad, and other tablets Delves into the nitty-gritty of e-book formats Before you self-publish your e-book, start first with Publishing eBooks For Dummies.

The Book Proposal Book Laura Portwood-Stacer,2021-07-13 A step-by-step guide to crafting a compelling scholarly book proposal—and seeing your book through to successful publication The scholarly book proposal may be academia's most mysterious genre. You have to write one to get published, but most scholars receive no training on how to do so—and you may have never even seen a proposal before you're expected to produce your own. The Book Proposal Book cuts through the mystery and guides prospective authors step by step through the process of crafting a compelling proposal and pitching it to university presses and other academic publishers. Laura Portw Stacer, an experienced developmental editor and publishing consultant for academic authors, shows how to select the right presses to target, identify audiences and competing titles, and write a project description that wil attention of editors—breaking the entire process into discrete, manageable tasks. The book features over fifty time-tested tips to make your proposal stand out; sample prospectuses, a letter of inquiry, and a response to r from real authors; optional worksheets and checklists; answers to dozens of the most common questions about the scholarly publishing process; and much, much more. Whether you're hoping to publish your first book or you're seasoned author with an unfinished proposal languishing on your hard drive, The Book Proposal Book provides honest, empathetic, and invaluable advice on how to overcome common sticking points and get your book published. It also shows why, far from being merely a hurdle to clear, a well-conceived proposal can help lead to an outstanding book.

7 Costly Mistakes When Choosing a Publisher Jenn Foster, Melanie Johnson, 2022-09-28 You've written a book and you're ready to get it published. But where do you start? How do you find the right publisher? And once you've found one, how do you make sure you don't make any costly mistakes? Thankfully, help is on hand from publishing experts Jenn Foster and Melanie Johnson. In their new book, 7 Costly Mistakes when Choosing a Publisher, they detail the seven most common mistakes authors make when choosing a publisher - and how to avoid them. From not doing your research to forgetting to negotiate your royalties, this book is essential reading for any author lo get their book published. Foster and Johnson share their insider knowledge and expertise to help you make the best decisions for your book - and ensure that you keep control of your rights and royalties. With clear, practi and plenty of insider tips, this book is an essential read for anyone considering self-publishing or going down the traditional route. Avoid the costly mistakes others have made - pick up your copy today!

375 Online Business Ideas Prabhu TL,2024-04-03 In today's digital age, the opportunities for starting and growing a successful online business are abundant. From e-commerce stores and digital services to content creation a online coaching, the internet offers a vast landscape of possibilities for aspiring entrepreneurs to turn their ideas into profitable ventures. 375 Online Business Ideas serves as a comprehensive guide for individuals seek guidance, and practical advice on launching and managing their online businesses. This book presents a curated collection of 375 diverse and innovative online business ideas, spanning various industries, niches, and busine Whether you're a seasoned entrepreneur looking to expand your online portfolio or a beginner exploring your entrepreneurial journey, this book provides a wealth of ideas to spark your creativity and guide your decision-mak process. Each business idea is presented with detailed insights, including market analysis, potential target audience, revenue streams, startup costs, marketing strategies, and scalability opportunities. Readers will gain into emerging trends, niche markets, and untapped opportunities within the digital landscape, empowering them to identify viable business ideas that align with their skills, interests, and resources. Furthermore, 375 Onlin Ideas goes beyond mere inspiration by offering practical guidance on how to turn these ideas into reality. The book explores essential aspects of starting and growing an online business, such as market research, business p branding, website development, digital marketing, customer acquisition, and monetization strategies. Additionally, readers will find tips, resources, and case studies from successful online entrepreneurs, providing real-wo and actionable advice to navigate the challenges and capitalize on the opportunities in the online business ecosystem. Whether you aspire to launch an e-commerce store, start a freelance business, create digital products, online community, 375 Online Business Ideas equips you with the knowledge, insights, and inspiration needed to kickstart your entrepreneurial journey and build a thriving online business in today's dynamic and competitive marketplace. With this comprehensive guide at your fingertips, you'll be well-positioned to explore, evaluate, and pursue the online business ideas that resonate with your passions and goals, ultimately paying the way for fulfillment in the digital realm.

 365 Online Ventures Unleashed Prabhu TL,2024-03-23 Are you ready to revolutionize your approach to making money online? Look no further! With an arsenal of 365 dynamic strategies meticulously crafted to suit every digital entrepreneur's needs, this book is a game-changer in the realm of online ventures. From the comfort of your own home, embark on a journey where each day unveils a new opportunity, a fresh perspective, and a proven tactic to monetize your online presence. Whether you're a seasoned e-commerce mogul or a budding digital nomad, there's something for everyone within these pages. Unleash the power of affiliate marketing, harness the potential of so media, delve into the world of e-commerce, explore the realms of freelancing, and so much more. With each strategy carefully curated to maximize your earning potential, you'll find yourself equipped with the tools, knowled

and confidence to thrive in the ever-evolving digital landscape. 1, Graphics & Design- 56 Business Ideas unveiled 2, Programming & Tech - 50 Business Ideas unveiled 3, Digital Marketing - 31 Business Ideas unveiled 4, Vide Animation - 45 Business Ideas unveiled 5, Writing & Translation - 43 Business Ideas unveiled 6, Music & Audio - 28 Business Ideas unveiled 7, Administrative Business - 34 Business Ideas unveiled 8, Consulting - 30 Business unveiled 9, Data - 19 Business Ideas unveiled 10, AI Services - 22 Business Ideas unveiled But 365 Online Ventures Unleashed is more than just a guidebook – it's your roadmap to financial freedom, your blueprint for succes your daily dose of inspiration. It's not just about making money; it's about crafting a lifestyle where you call the shots, where your income knows no bounds, and where your dreams become your reality. So, what are you wai Take the leap, seize the opportunity, and join the ranks of those who have dared to venture into the world of online entrepreneurship. With 365 Online Ventures Unleashed as your trusted companion, the possibilities are end the journey is yours to command. Get your copy today and let the adventure begin! 2 2

Set Yourself Up to Self-Publish: A Genealogist's Guide Dina C Carson, 2014-09-29 If you have a family story to tell or research to share and want to know what your options are for publishing, this guide will: \* lead you th how publishing works \* illustrate the four stages of a publishing project \* show you how to pick a project to publish (and give you some ideas for new projects) \* analyze the which tools you will need to complete the proje instruct you how to prepare your manuscript to publish in print, as an eBook, or online. This handy publishing primer will give you what you need to take your writing--your genealogical research, your family or local histo your personal experiences and adventures--from manuscript to published book.

Thank you for downloading Ms Word To Epub Converter Software. As you may know, people have search hundreds times for their favorite readings like this Ms Word To Epub Converter Software, but end up in infectious downloads.

Rather than reading a good book with a cup of tea in the afternoon, instead they are facing with some malicious virus inside their desktop computer.

Ms Word To Epub Converter Software is available in our book collection an online access to it is set as public so you can get it instantly. Our books collection saves in multiple locations, allowing you to get the most less latency time to download any of our books like this one. Kindly say, the Ms Word To Epub Converter Software is universally compatible with any devices to read

# Table of Contents Ms Word To Epub Converter Software

- 1. Understanding the eBook Ms Word To Epub Converter Software
	- The Rise of Digital Reading Ms Word To Epub Converter Software
	- Advantages of eBooks Over Traditional Books
- 2. Identifying Ms Word To Epub Converter Software
	- Exploring Different Genres
	- Considering Fiction vs. Non-Fiction
	- Determining Your Reading Goals
- 3. Choosing the Right eBook Platform
	- Popular eBook Platforms
	- Features to Look for in an Ms Word To Epub Converter Software
	- User-Friendly Interface
- 4. Exploring eBook Recommendations from Ms Word To Epub Converter Software
	- Personalized Recommendations
	- Ms Word To Epub Converter Software User Reviews and Ratings
	- Ms Word To Epub Converter Software and Bestseller Lists
- 5. Accessing Ms Word To Epub Converter Software Free and Paid eBooks
	- Ms Word To Epub Converter Software Public Domain eBooks
	- Ms Word To Epub Converter Software eBook Subscription Services
	- Ms Word To Epub Converter Software Budget-Friendly Options
- 6. Navigating Ms Word To Epub Converter Software eBook Formats

o ePub, PDF, MOBI, and More

- Ms Word To Epub Converter Software Compatibility with Devices
- Ms Word To Epub Converter Software Enhanced eBook Features
- 7. Enhancing Your Reading Experience
	- Adjustable Fonts and Text Sizes of Ms Word To Epub Converter Software
	- Highlighting and Note-Taking Ms Word To Epub Converter Software
	- o Interactive Elements Ms Word To Epub Converter Software
- 8. Staying Engaged with Ms Word To Epub Converter Software
	- Joining Online Reading Communities
	- Participating in Virtual Book Clubs
	- Following Authors and Publishers Ms Word To Epub Converter Software
- 9. Balancing eBooks and Physical Books Ms Word To Epub Converter Software
	- Benefits of a Digital Library
	- Creating a Diverse Reading Collection Ms Word To Epub Converter Software
- 10. Overcoming Reading Challenges
	- Dealing with Digital Eye Strain
	- Minimizing Distractions
	- Managing Screen Time
- 11. Cultivating a Reading Routine Ms Word To Epub Converter Software o Setting Reading Goals Ms Word To Epub Converter Software Carving Out Dedicated Reading Time
- 12. Sourcing Reliable Information of Ms Word To Epub Converter Software Fact-Checking eBook Content of Ms Word To Epub Converter Software

- Distinguishing Credible Sources
- 13. Promoting Lifelong Learning
	- Utilizing eBooks for Skill Development
	- Exploring Educational eBooks
- 14. Embracing eBook Trends
	- Integration of Multimedia Elements
	- o Interactive and Gamified eBooks

# Ms Word To Epub Converter Software Introduction

In todays digital age, the availability of Ms Word To Epub Converter Software books and manuals for download has revolutionized the way we access information. Gone are the days of physically flipping through pages and carrying heavy textbooks or manuals. With just a few clicks, we can now access a wealth of knowledge from the comfort of our own homes or on the go. This article will explore the advantages of Ms Word To Epub Converter Software books and manuals for download, along with some popular platforms that offer these resources. One of the significant advantages of Ms Word To Epub Converter Software books and manuals for download is the cost-saving aspect. Traditional books and manuals can be costly, especially if you need to purchase several of them for educational or professional purposes. By accessing Ms Word To Epub Converter Software versions, you eliminate the need to spend money on physical copies. This not only saves you money but also reduces the environmental impact associated with book production and transportation. Furthermore, Ms Word To Epub Converter Software books and manuals for download are incredibly convenient. With just a computer or smartphone and an internet connection, you can access a vast library of resources on any subject imaginable. Whether youre a student looking for textbooks, a professional seeking industry-specific manuals, or someone interested in self-improvement, these digital resources provide an efficient and accessible means of acquiring knowledge. Moreover, PDF books and manuals offer a range of benefits compared to other digital formats. PDF files are designed to retain their formatting regardless of the device used to open them. This ensures that the content appears exactly as intended by the author, with no loss of formatting or missing graphics. Additionally, PDF files can be easily annotated, bookmarked, and searched for specific terms, making them highly practical for studying or referencing. When it comes to accessing Ms Word To Epub Converter Software books and manuals, several platforms offer an extensive collection of resources. One such platform is Project Gutenberg, a nonprofit organization that provides over 60,000 free eBooks. These books are primarily in the public domain, meaning they can be freely distributed and downloaded. Project Gutenberg offers a wide range of classic literature, making it an excellent resource for literature enthusiasts. Another popular platform for Ms Word To Epub Converter Software books and manuals is Open Library. Open Library is an initiative of the Internet Archive, a non-profit organization dedicated to digitizing cultural artifacts and making them accessible to the public. Open Library hosts millions of books, including both public domain works and contemporary titles. It also allows users to borrow digital copies of certain books for a limited period, similar to a library lending system. Additionally, many universities and educational institutions have their own digital libraries that provide free access to PDF books and manuals. These libraries often offer academic texts, research papers, and technical manuals, making them invaluable resources for students and researchers. Some notable examples include MIT OpenCourseWare, which offers free access to course materials from the Massachusetts Institute of Technology, and the Digital Public Library of America, which provides a vast collection of digitized books and historical documents. In conclusion, Ms Word To Epub Converter Software books and manuals for download have transformed the way we access information. They provide a cost-effective and

convenient means of acquiring knowledge, offering the ability to access a vast library of resources at our fingertips. With platforms like Project Gutenberg, Open Library, and various digital libraries offered by educational institutions, we have access to an ever-expanding collection of books and manuals. Whether for educational, professional, or personal purposes, these digital resources serve as valuable tools for continuous learning and selfimprovement. So why not take advantage of the vast world of Ms Word To Epub Converter Software books and manuals for download and embark on your journey of knowledge?

# FAQs About Ms Word To Epub Converter Software Books

- 1. Where can I buy Ms Word To Epub Converter Software books? Bookstores: Physical bookstores like Barnes & Noble, Waterstones, and independent local stores. Online Retailers: Amazon, Book Depository, and various online bookstores offer a wide range of books in physical and digital formats.
- 2. What are the different book formats available? Hardcover: Sturdy and durable, usually more expensive. Paperback: Cheaper, lighter, and more portable than hardcovers. E-books: Digital books available for e-readers like Kindle or software like Apple Books, Kindle, and Google Play Books.
- 3. How do I choose a Ms Word To Epub Converter Software book to read? Genres: Consider the genre you enjoy (fiction, non-fiction, mystery, sci-fi, etc.). Recommendations: Ask friends, join book clubs, or explore online reviews and recommendations. Author: If you like a particular author, you might enjoy more of their work.
- 4. How do I take care of Ms Word To Epub Converter Software books? Storage: Keep them away from direct sunlight and in a dry environment. Handling: Avoid folding pages, use bookmarks, and handle them with clean hands. Cleaning: Gently dust the covers and pages occasionally.
- 5. Can I borrow books without buying them? Public Libraries: Local libraries offer a wide range of books for borrowing. Book Swaps: Community book exchanges or online platforms where people exchange books.
- 6. How can I track my reading progress or manage my book collection? Book Tracking Apps: Goodreads, LibraryThing, and Book Catalogue are popular apps for tracking your reading progress and managing book collections. Spreadsheets: You can create your own spreadsheet to track books read, ratings, and other details.
- 7. What are Ms Word To Epub Converter Software audiobooks, and where can I find them? Audiobooks: Audio recordings of books, perfect for listening while commuting or multitasking. Platforms: Audible, LibriVox, and Google Play Books offer a wide selection of audiobooks.
- 8. How do I support authors or the book industry? Buy Books: Purchase books from authors or independent bookstores. Reviews: Leave reviews on platforms like Goodreads or Amazon. Promotion: Share your favorite books on social media or recommend them to friends.
- 9. Are there book clubs or reading communities I can join? Local Clubs: Check for local book clubs in libraries or community centers. Online Communities: Platforms like Goodreads have virtual book clubs and discussion groups.
- 10. Can I read Ms Word To Epub Converter Software books for free? Public Domain Books: Many classic books are available for free as theyre in the public domain. Free E-books: Some websites offer free e-books legally, like Project Gutenberg or Open Library.

# Ms Word To Epub Converter Software :

daily show the the audiobook an oral history as told by - Mar 12 2023

web daily show the the audiobook an oral history as told by jon stewart the correspondents staff and guests by chris smith john stewart narrated by oliver

web nov 29 2016 the daily show the audiobook an oral history as told by jon stewart the correspondents staff and guests smith chris wyman oliver snyder jay

### the daily show the audiobook an oral history as told by jon - Dec 09 2022

### 9781478936558 the daily show the audiobook an oral - Feb 28 2022

web abebooks com the daily show the audiobook an oral history as told by jon stewart the correspondents staff and guests 9781478936558 by smith chris and a

web nov 22 2016 the complete uncensored history of the award winning the daily show with jon stewart as told by its correspondents writers and host for almost seventeen

hamas s bloody arithmetic the new york times - Jan 30 2022

web nov 22 2016 the daily show the audiobook an oral history as told by jon stewart the correspondents staff and guests chris smith jon stewart foreword oliver

web nov 14 2023 produced by mary wilson asthaa chaturvedi and rob szypko edited by paige cowett with devon taylor original music by dan powell rowan niemisto and

web the daily show the audiobook an oral history as told by jon stewart the correspondents staff and guests audiobook written by chris smith narrated by oliver

editions of the daily show the audiobook an oral history as - Feb 11 2023

web nov 22 2016 the daily show the audiobook an oral history as told by jon stewart the correspondents staff and guests published november 22nd 2016 by grand central

the daily show the audiobook overdrive - Apr 13 2023

the daily show the audiobook an oral history as told - Oct 19 2023

the daily show the audiobook an oral history as told by jon - Aug 17 2023

the daily show the audiobook an oral history as told by jon - Jul 16 2023

web the complete uncensored history of the award winning the daily show with jon stewart as told by its correspondents writers and host for almost seventeen years the daily

the daily show the audiobook an oral history as told by jon - Nov 08 2022

web the daily show the audiobook an oral history as told by jon stewart the correspondents staff and guests audible audio edition jon stewart foreword chris

two superpowers walk into a garden the new york times - Nov 27 2021

web nov 17 2023 here s how it went nov 17 2023 5 hosted by sabrina tavernise produced by shannon lin luke vander ploeg and sydney harper edited by m j davis

book read the daily show the audiobook an oral history as - May 02 2022

web play book read the daily show the audiobook an oral history as told by jon stewar by teresacotton on desktop and mobile play over 320 million tracks for free on

### the daily show the audiobook an oral history as told by jon - Apr 01 2022

web the daily show the audiobook the daily show the audiobook audiobook by jon stewart for sixteen years 1999 2015 the daily show was a game changer in

### the daily show the audiobook an oral history as told by jon - Jan 10 2023

web the daily show the audiobook book read 1 026 reviews from the world s largest community for readers the complete uncensored history of the award win

the daily show the audiobook an oral history as told by jon - Jun 03 2022 web the daily show the audiobook an oral history as told by jon stewart the correspondents staff and guests wyman oliver smith cheryl anderson ryan the daily show the audiobook an oral history as told by jon - Jul 04 2022 web the daily show the audiobook an oral history as told by jon stewart the correspondents staff and guests smith chris stewart jon wyman oliver snyder the daily show the audiobook an oral history as told by - Oct 07 2022 web apr 25 2023 get the full version of this audiobook audiobookscloud com b01m8qiiutthe daily show the audiobook an oral the daily show the book an oral history as told by jon - Sep 06 2022 web the daily show the book an oral history as told by jon stewart the correspondents staff and guests ebook written by chris smith read this book using google play the daily show the audiobook an oral history as told - Jun 15 2023 web the daily show the audiobook an oral history as told by jon stewart the correspondents staff and guests amazon co uk smith chris wyman oliver snyder listen free to daily show the audiobook an oral history as - Sep 18 2023 web nov 22 2016 the daily show the audiobook an oral history as told by jon stewart the correspondents staff and guests written by chris smith narrated by tommy the daily show the audiobook an oral history as told by jon - May 14 2023 web the daily show the audiobook an oral history as told by jon stewart the correspondents staff and guests chris smith read by a full cast hachette audio the daily show the audiobook an oral history as told by jon - Oct 27 2021 web the daily show the audiobook an oral history as told by jon stewart the correspondents staff and guests smith chris on amazon com au free shipping the daily show the audiobook an oral history as t jonathan - Dec 29 2021 web the daily show the audiobook an oral history as t is available in our digital library an online access to it is set as public so you can get it instantly our books collection spans amazon com customer reviews the daily show the - Aug 05 2022 web find helpful customer reviews and review ratings for the daily show the audiobook an oral history as told by jon stewart the correspondents staff and guests at livre d or 18 ans joyeux anniversaire idée de cadeau à - Dec 12 2021 livre d or pour anniversaire 80 ans thème black or livre à - Feb 11 2022 web livre d or 18 ans joyeux anniversaire idée de cadeau à personnaliser et coller des photos écrire des mots couverture rose gold avec pages en couleur broché 21 livre d or anniversaire des 18 ans thème roses joyeuses i - Jun 17 2022 web achetez santex 4011 anniversaire livre d or noir amazon fr livraison retours gratuits possibles voir conditions dior un güllere olan aşkı sergi ve kitap oldu harpersbazaar - Mar 15 2022 web dünyanın en önemli müzeleri arasında yer alan yaklaşık 35 bin eserin sergilendiği louvre müzesi ndeki İslam sanat eserleri bölümü nde yaklaşık 17 bin 500 eser bulunuyor İslam sanat eserleri louvre da sergileniyor anadolu ajansı - Jan 13 2022

livre d or anniversaire 18 ans cdiscount - Dec 24 2022

### Jul 31 2023

rose noir des cadeaux anniversaire idÉe cadeau pour 18

déal pour capter tous vos souvenirs à l occasion d une iower 15

iedrich wilhelm nietzsche ecce homo wie man wird

en mal veröffentlicht 1908 vorwort 1 in voraussicht dass nschheit herantreten muss die je an sie gestellt wurde

weraphische schrift des philosophen friedrich nietzsche nenbruch anfang 1889 an dem werk das zum ersten mal

etzsche ecce homo wie man wird was man ist ist eine ne nietzsche arbeitete von oktober 1888 bis zu seinem mal 1908 im auftrag des nietzsche archivs

 $\sqrt{100}$  routube - Mar 06 2022 n ist hörbuch youtube 0 00 3 28 47

weraphische schrift des philosophen friedrich nietzsche nenbruch anfang 1889 an dem werk das zum ersten mal

hen homo mensch mann und homo als kurzform für ecce homo auch in homosexuellem kontext als uch religion leiden oder die aussage auch ein mensch

nicht unbezeugt gelassen das missverhältniss aber iner zeitgenossen ist darin zum ausdruck gekommen

web la plus belle surprise d anniversaire un livre d or est l un des plus beaux souvenirs d une j livre d or 18 ans

anniversaire registre des cadeaux i id e cadeau pour les 18

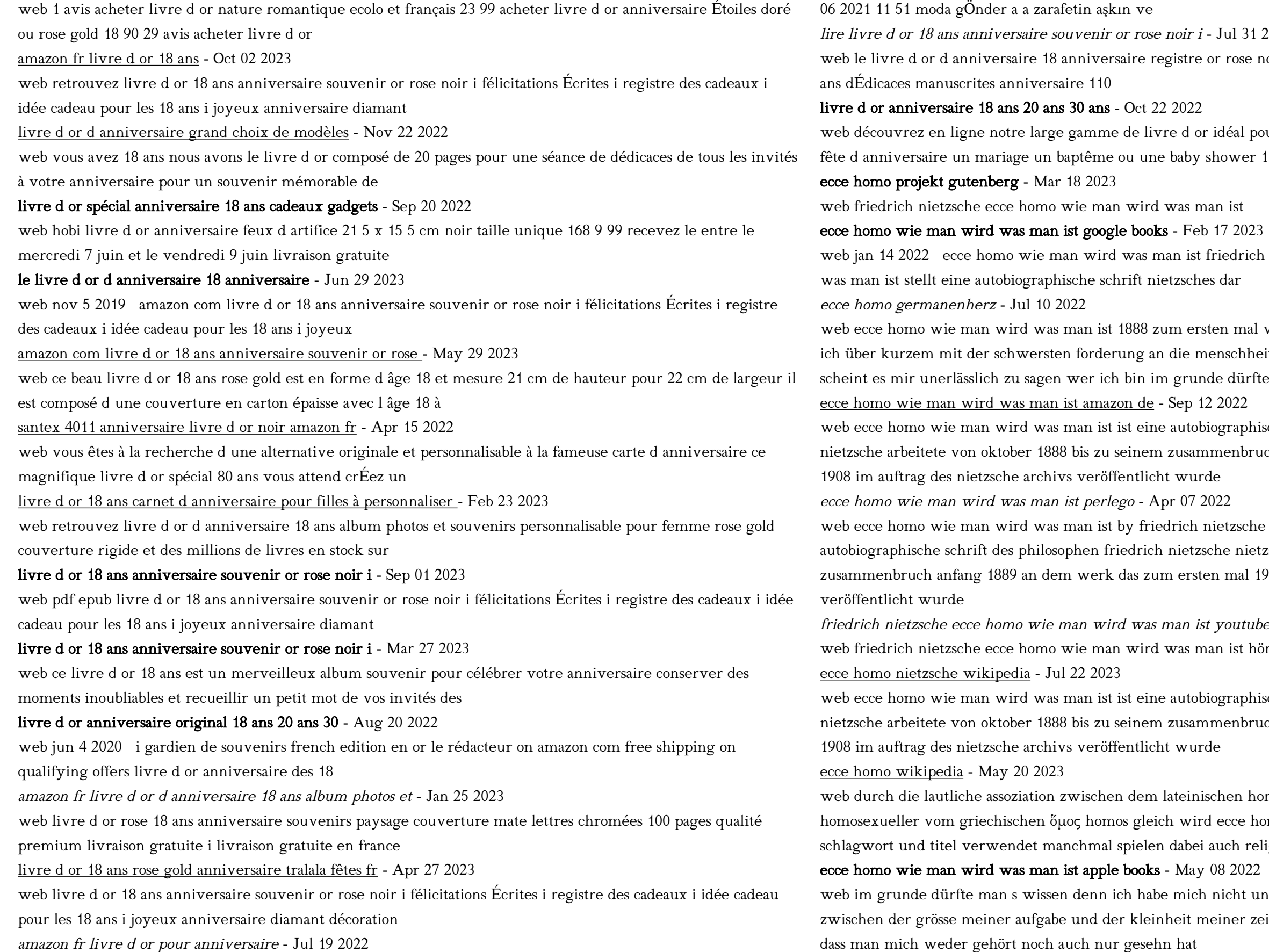

livre d or 18 ans anniversaire registre des cadeaux i - May 17 2022

web jun 4 2021 zarafet sembolünün dior daki hikayesi dior and roses kitabı ve sergisi ile anlatılıyor giriş tarihi 04

ecce homo book wikipedia - Aug 23 2023

web ecce homo how one becomes what one is german ecce homo wie man wird was man ist is the last original book written by philosopher friedrich nietzsche before his death in 1900 it was written in 1888 and was not published until 1908

### ecce homo vikipedi - Nov 14 2022

web caravaggio ecce homo ecce homo latince İşte bakın İnsan dövülmüş bağlanmış ve dikenlerle taçlandırılmış İsa yı öfkeli ve nefretli kalabalığa sunan pontius pilatus tarafından İsa yı kastederek söylenmiş vurgulu cümle bu çarmıha gerilmeden kısa süre önce yaşanmıştır bu nedenle ecce homo İsa yı dikenlerle taçlandırılmış bir şekilde ecce homo wie man wird was man ist google books - Jan 16 2023

web nov 8 2021 in ecce homo gibt nietzsche rückblickend deutungen seiner philosophischen schriften und präsentiert sich selbst und seine erkenntnisse als schicksalhafte ereignisse von weltbewegender größe dabei stehen die themen seines spätwerks besonders die kritik am christentum und die angekündigte umwertung aller werte im vordergrund

### ecce homo begriffsklärung wikipedia - Feb 05 2022

web ecce homo begriffsklärung ecce homo steht für ecce homo ein christliches zitat und motiv in der kunst siehe dort zu werken mit diesem titel ecce homo nietzsche autobiographische schrift von friedrich nietzsche ecce homo lovis corinth letztes großes werk des malers lovis corinth

# nietzsche friedrich wilhelm ecce homo springerlink - Dec 15 2022

web nov 16 2020 der titel ecce homo spielt auf das johannesevangelium 19 5 an wo im bericht über die verurteilung jesu durch pilatus erzählt wird dass dieser jenen nach dessen geißelung vor das volk führte und die worte sprach seht da den menschen

### Über friedrich nietzsche und seine autobiographie ecce homo wie man - Jan 04 2022

web 2 4 zum titel ecce homo wie man wird was man ist 3 schluß literaturangaben 1 einleitung dieses referat behandelt das werk ecce homo eine autobiographie nietzsches in der er sich mit hilfe seiner werke und

# ecce homo wie man wird was man ist archive org - Apr 19 2023

web dec 6 2006 ecce homo wie man wird was man ist nietzsche friedrich wilhelm 1844 1900 free download borrow and streaming internet archive there is no

### ecce homo wie man wird was man ist kindle ausgabe amazon de - Aug 11 2022

web er meint damit dass man sobald man erkannt hat was man will und wer man ist sich davon von niemanden

abhalten lassen soll die menschen die das tun führen vor allem eine moral im munde mit der sie anderen die lebensfreuden versagen wollen zu denen sie selbst nicht fähig sind ecce homo wie man wird was man ist by friedrich wilhelm - Jun 21 2023 web jan 1 2005 ecce homo wie man wird was man ist by friedrich wilhelm nietzsche project gutenberg project

gutenberg 71 623 free ebooks 43 by friedrich wilhelm

ecce homo buch von friedrich nietzsche insel verlag - Oct 13 2022 web apr 18 2000 ecce homo wie man wird was man ist mit einem vorwort von raoul richter und einem nachwort von ralph rainer wuthenow ecce homo ist ein rückblick auf nietzsches leben in dem der euphorische ton ebenso wie in also sprach zarathustra vorherrscht bibliografische angaben ecce homo wie man wird was man ist amazon de - Jun 09 2022 web denn ecce homo ist ein maßloses buch eines maßlosen menschen in maßloser absicht nietzsche polemisiert darin heftig gegen moral seele geist freien willen und sogar gott und er verkündet seine weisheit zu der es gehört dass sie niemals schon gefunden sondern immer erst zu suchen ist

# Best Sellers - Books ::

[grade 4 spelling practice book think central](https://www.freenew.net/fill-and-sign-pdf-form/browse/?k=Grade_4_Spelling_Practice_Book_Think_Central.pdf) [hand to hand fighting techniques](https://www.freenew.net/fill-and-sign-pdf-form/browse/?k=Hand_To_Hand_Fighting_Techniques.pdf) [grand theft auto v special edition](https://www.freenew.net/fill-and-sign-pdf-form/browse/?k=grand_theft_auto_v_special_edition.pdf) [great railway journeys michael portillo dvd](https://www.freenew.net/fill-and-sign-pdf-form/browse/?k=Great_Railway_Journeys_Michael_Portillo_Dvd.pdf) [guide to specimen management in clinical microbiology](https://www.freenew.net/fill-and-sign-pdf-form/browse/?k=guide-to-specimen-management-in-clinical-microbiology.pdf) [handbook of technical writing 10th edition](https://www.freenew.net/fill-and-sign-pdf-form/browse/?k=handbook-of-technical-writing-10th-edition.pdf) [grand lodge of canada in the province of ontario](https://www.freenew.net/fill-and-sign-pdf-form/browse/?k=Grand_Lodge_Of_Canada_In_The_Province_Of_Ontario.pdf) [hacked credit card numbers with cvv and expiry date](https://www.freenew.net/fill-and-sign-pdf-form/browse/?k=Hacked_Credit_Card_Numbers_With_Cvv_And_Expiry_Date.pdf) [hamosicpb ope emoir f urvival n leveland df ook](https://www.freenew.net/fill-and-sign-pdf-form/browse/?k=hamosicpb-ope-emoir-f-urvival-n-leveland-df-ook.pdf) [grade 5 6 math mad minute multiplication](https://www.freenew.net/fill-and-sign-pdf-form/browse/?k=grade_5_6_math_mad_minute_multiplication.pdf)